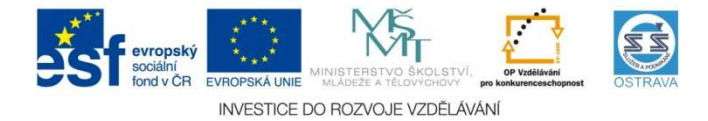

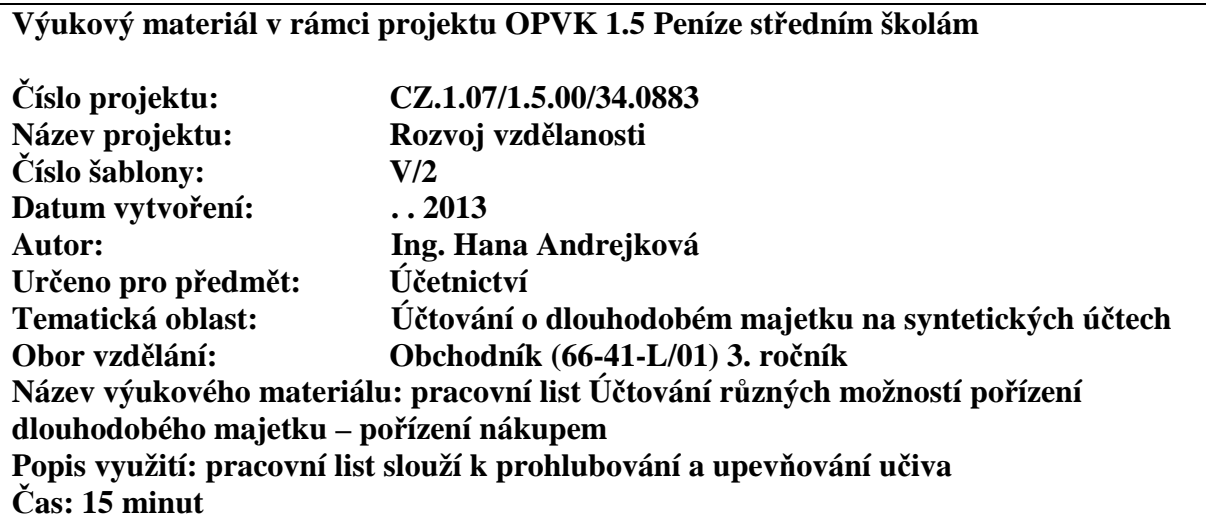

## **Účtování různých možností pořízení dlouhodobého majetku – pořízení nákupem**

**Hodnocení:** 1 bod za každou správně zaúčtovanou operaci a správně doplněnou částku

20

**Úkol:** zaúčtujte do deníku následující účetní případy, účetní jednotka je plátcem DPH.

## **Příklad č. 1**

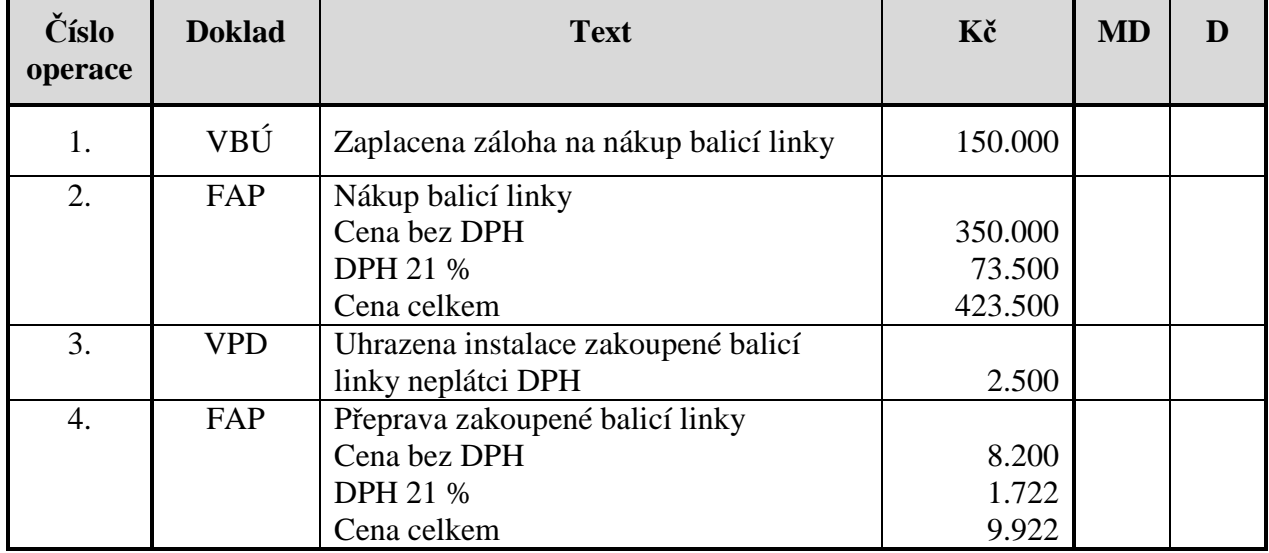

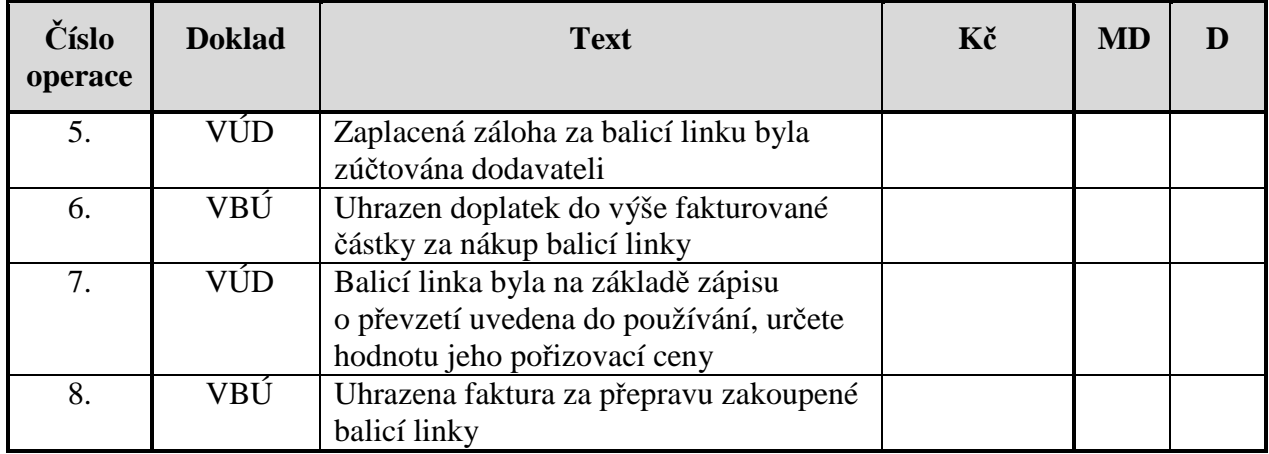

## **Příklad č. 2**

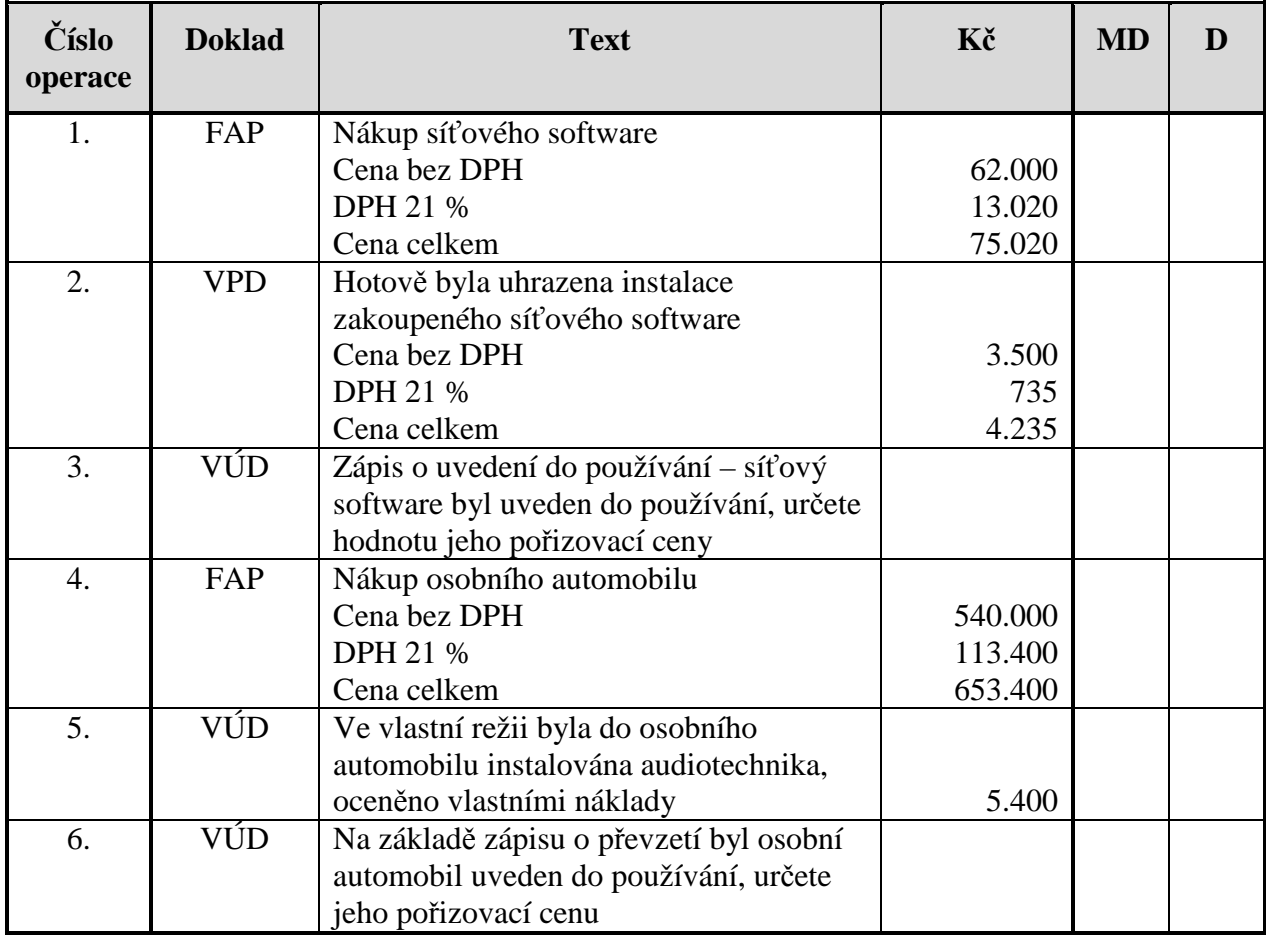